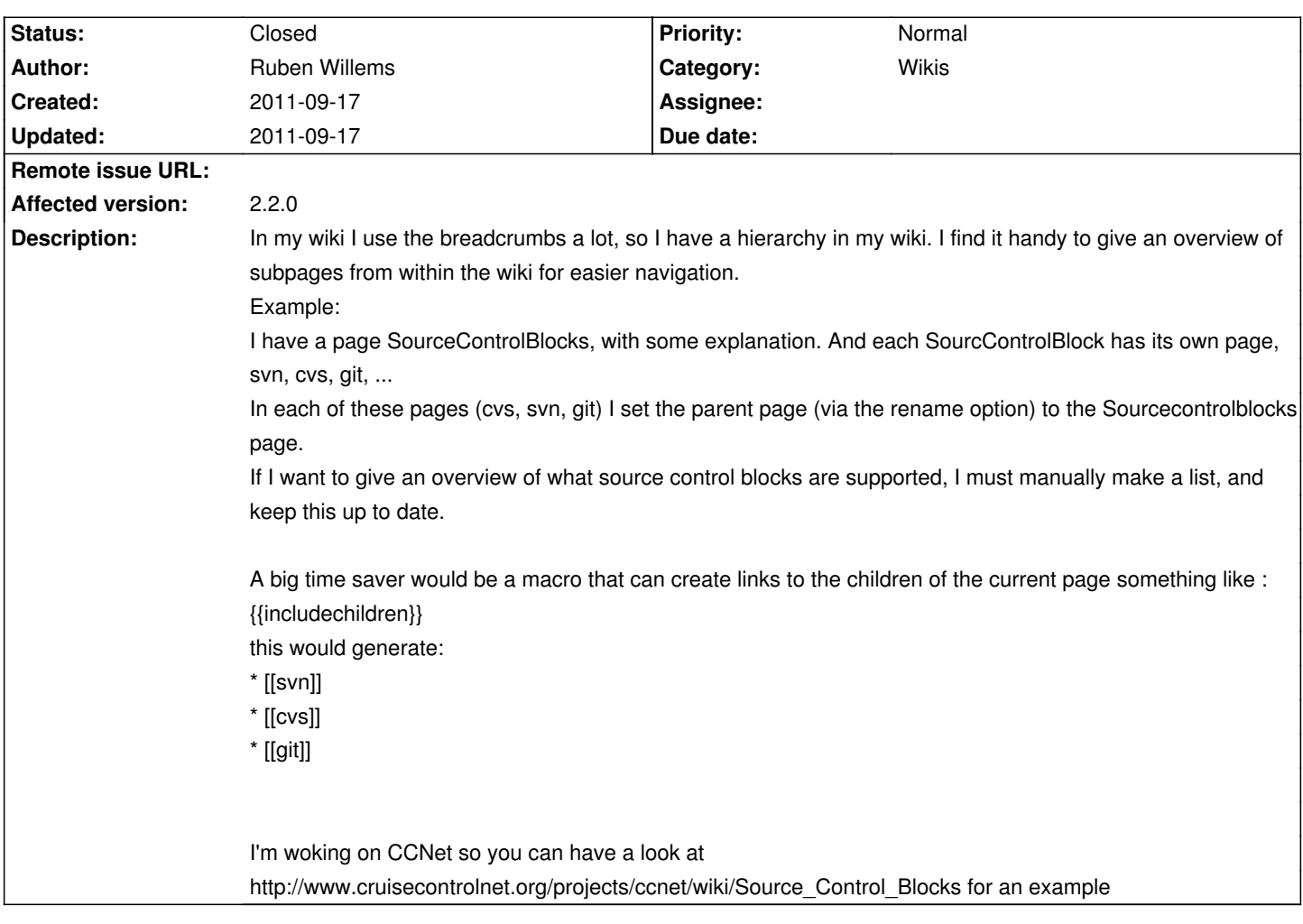

## **ChiliProject - Feature # 628: macro that lists the children of the current page**

## **History**

## **2011-09-17 09:35 am - Holger Just**

*- Status changed from Open to Needs more information*

There is the @!{{child\_pages}}@ macro which roughly does what you want. To quote the documentation from the @!{{macro\_list}}@:

> child\_pages: Displays a list of child pages. With no argument, it displays the child pages of the current wiki page.

>

> Examples:

> <pre>

!{{child\_pages}} -- can be used from a wiki page only

!{{child\_pages(Foo)}} -- lists all children of page Foo

!{{child\_pages(Foo, parent=1)}} -- same as above with a link to page Foo

</pre>

Does this solve your issue?

## **2011-09-17 12:03 pm - Ruben Willems**

*- Status changed from Needs more information to Closed*

perfectly works like a charm and thanks for the tip about the macro\_list command !